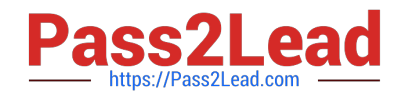

# **C2040-928Q&As**

Developing Websites Using IBM Web Content Manager 8.0

# **Pass IBM C2040-928 Exam with 100% Guarantee**

Free Download Real Questions & Answers **PDF** and **VCE** file from:

**https://www.pass2lead.com/c2040-928.html**

100% Passing Guarantee 100% Money Back Assurance

Following Questions and Answers are all new published by IBM Official Exam Center

**C** Instant Download After Purchase

**83 100% Money Back Guarantee** 

365 Days Free Update

800,000+ Satisfied Customers  $\epsilon$  of

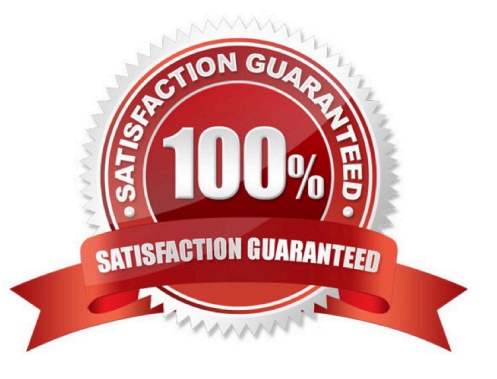

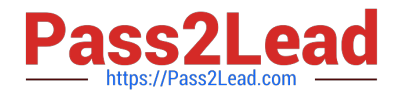

#### **QUESTION 1**

Joe, acontent manager author, has already created content that does not contain a workflow. The company decides to have workflow and have editors review the content prior to publishing. What must Joe do to enable workflow on existing content?

A. Joe should contact his IBM Web Content Manager administrator and have him run the workflow update tool to enable workflow on the existing items by accessing below URL: http:// [HOST]: [PORT]/wps/wcm/myconnect/? MOD=workflowenablementandlibrary=librarynameandworkflow= workflownameandfix=true

B. Joe should contact his Web Content Manager administrator and have him run the workflow update tool to enable workflow on the existing items by accessing below URL:http:// [HOST]: [PORT]/wps/wcm/myconnect/? MOD=workflowenablementandlibrary=librarynameandworkflow= workflownameandenable=true

C. Joe should contact his Web Content Manager administrator and have him run the workflow update tool to enable workflow on the existing items by accessing below URL: http:// [HOST]: [PORT]/wps/wcm/myconnect/?MOD=workflowenablementandlibrary=librarynameandworkflow= workflowname

D. Joe must recreate the contents. He cannot add workflow to an existing content item.

Correct Answer: A

### **QUESTION 2**

Mario is creating a rendering plug-in. He is writing a plug-in that uses attributes from the current user\\'s profile to determine whether the body of the plug-in tag is rendered or not. The plug-in will be referenced within his web content using a plug-in tag. In order to create this plug-in, Mario must implement which interface?

A. com.ibm.workplace.wcm.api.plugin.context.ContextPlugin

B. com.ibm.workplace.wcm.api.plugin.rendering.RenderingPlugin

C. com.ibm.workplace.wcm.api.plugin.content.ContentPlugin

D. com.ibm.workplace.wcm.api.plugin.authoring.AuthoringPlugin

Correct Answer: B

#### **QUESTION 3**

All of the following statements regarding syndication between servers are correct, except:

A. A server with version 8.0.0.0 can syndicate toanother server with version 8.0.0.1 installed.

B. A server with version 7.0.0.0 can syndicate to another server with version 7.0.0.1 installed.

C. A server with version 8.0.0.0 can syndicate to another server with version 7.0.0.0 installed.

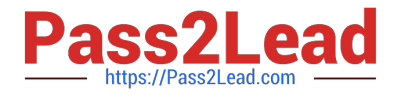

D. A server with version 8.0.0.0 cannot syndicate to another server with version 7.0.0.0 installed.

Correct Answer: C

#### **QUESTION 4**

Kelly needs toquery her content items. She wants to query only the immediate children of a particular item. How would she accomplish this?

A. /query?keyword=CHILDREN

- B. /query?parentid=wcmrest:18cfc80c-a490-4d75-9057-fed3db89de53anddepth=CHILDREN
- C. /query?namelike=nameApproxValue%

D. /query?parentid=wcmrest:18cfc80c-a490-4d75-9057- fed3db89de53anddepth=DESCENDANTS

Correct Answer: B

## **QUESTION 5**

A content item named "News List"has been created in the "News" Site Area, which also contains other news related content items. The "News List" content item uses a menu component named "News Menu" to display a listing of content items in the "News" Site Area.

Since the "New List" contentitem also exists within this site, how can the content author prevent the "News List" content item from being displayed in the menu list?

A. Leave the "current content" field in the menu design properties section of the menu component empty so no outputwill be rendered.

B. Enable the "Exclude current content from results" option in the menu component.

C. Adjust the sort order to "ascending by type" and choose to render the menu list at the second content item.

D. Adjust the sort order to "descending by type" and choose to render the menu list at the second content item.

Correct Answer: B

[Latest C2040-928 Dumps](https://www.pass2lead.com/c2040-928.html) [C2040-928 Study Guide](https://www.pass2lead.com/c2040-928.html) [C2040-928 Braindumps](https://www.pass2lead.com/c2040-928.html)